# **Aufgaben 29 Radioaktivität**

# **Lernziele**

Die Lernziele finden Sie im Internet unter: http://telecom.tlab.ch/ borer Physik Lernziele ( Physik 2, Radioaktivität)

#### **Aufgaben**

#### 29.1 Bearbeitung des **ETH-Leitprogrammes "Radioaktivität (Ionisierende Strahlung)"**

- 29.2 Experimente mit dem Geiger-Müller-Zählrohr im Labor
- 29.3 Auswertung von Messdaten "Absorption von Gamma-Strahlen in Aluminium"

#### **Aufgabe 29.1 Bearbeitung des ETH-Leitprogrammes "Radioaktivität (Ionisierende Strahlung)"**

Bearbeiten Sie das ETH-Leitprogramm "Radioaktivität (Ionisierende Strahlung)".

Sie können das Leitprogramm im Internet als PDF-Datei herunterladen unter: http://www.thomasborer.ch Physik Aufgaben ( Physik 2, Radioaktivität)

## **Bemerkungen, Ergänzungen zum Leitprogramm**

#### *Allgemein*

- Es finden keine Kapiteltests statt.
- Die Addita der Kapitel 1, 2 und 3 sind freiwillig (keine diesbezügliche Lernziele)
- Im Leitprogramm-Text sind manchmal griechische Buchstaben falsch gedruckt (a statt , b statt , g statt ,  $l$  statt , ...)

#### *Kapitel 1 "Die kleine Welt"*

• Seite 11, Literaturstudium: weglassen

#### *Kapitel 2 "Radioaktivität = Ionisierende Strahlung"*

- Seite 31, Experiment 2.1: weglassen
- Seite 36, Literaturstudium: Text aus Buch *Dorn-Bader* auf kopierten Blättern
- Seite 40, Literaturstudium: Text aus Buch *Dorn-Bader* auf kopierten Blättern

#### *Kapitel 3 "Messung ionisierender Strahlung und Dosimetrie"*

- Seiten 59/60 und 62/63/64: Experimente 3.1 und 3.2:
	- Der experimentelle Aufbau des Geiger-Müller-Zählrohres inkl. Zusatzgeräte weicht von den Beschreibungen im Leitprogramm ab. Aus diesen und organisatorischen Gründen führen Sie die Experimente in etwas abgeänderter Form durch.
	- Anleitung und Aufgabenstellungen zu den Experimenten finden Sie weiter unten im Abschnitt "Experimente mit dem Geiger-Müller-Zählrohr"
- Seite 68, Literaturstudium: weglassen, d.h. Variante 2 bearbeiten

*Kapitel 4 "Die biologische Wirkung radioaktiver Strahlung"*

- Seite 81, Literaturstudium:
	- weglassen
	- Erklärungen zu unklaren Begriffen finden Sie im Internet.
- Seite 84, Literaturstudium: Text aus Buch *Dorn-Bader* auf kopierten Blättern

### **Aufgabe 29.2 Experimente mit dem Geiger-Müller-Zählrohr im Labor**

*Geiger-Müller-Zählrohr und Zählgerät*

Die Messvorrichtung besteht aus zwei Teilen:

- Geiger-Müller-Zählrohr
- Multifunktionszähler

Das Geiger-Müller-Zählrohr wird mit einer konstanten Spannung von 500 V betrieben. Es ist direkt an die beiden 500 V-Buchsen auf der Rückseite des Multifunktionszählers angeschlossen. Der Multifunktionszähler enthält sowohl ein elektronisches Zählgerät als auch einen integrierten Verstärker mit Lautsprecher.

Der Funktionswahlschalter wird in Stellung  $\hat{\mathbf{r}}$  gebracht. Die Messung wird mit Zeitvorwahl (Einstellung auf dem Drucktastenfeld vorne links) durchgeführt.

Für den Messvorgang ist folgende Sequenz auszuführen:

- Taste 1 drücken (Lampe leuchtet)
- Starten mit START-Taste (0 blinkt und die Anzeige registriert die Ereignisse)
- Wenn die 0 nicht mehr blinkt, ist das Ende der Messung erreicht (Anzeige bleibt fix).
- Zurückstellen der Anzeige mit Taste NULL

Die Ermittlung der Zählrate über eine bestimmte Zeit ergibt einen Wert, welcher einer statistischen Streuung unterworfen ist. Deshalb ist es unbedingt nötig, immer eine Messserie auszuführen und den Mittelwert zu bestimmen.

#### *Umgang mit radioaktiven Präparaten*

Die im Experiment verwendeten Präparate sind von geringer Aktivität und erfordern deshalb keine ausserordentlichen Schutzmassnahmen. Das strahlende Präparat ist an der Frontseite hinter einer metallischen Abdeckung montiert. Es wird auf die allgemeingültigen Regeln für den Strahlenschutz verwiesen.

#### *Experimente*

- 1. Radioaktivität hörbar machen
	- a) Betreiben Sie das Zählrohr ohne radioaktives Präparat. Was hören Sie? Suchen Sie eine mögliche Erklärung für die Beobachtung.

(Lösung siehe Leitprogramm Seite 73: Lösung Aufgabe 3.3)

b) Nehmen Sie nun das Präparat Sr-90 (Strontium-90). Sr-90 ist ein -Strahler. Nähern Sie das Präparat langsam dem Zählrohr. Was passiert? Notieren Sie in Stichworten die von Ihnen gemachten Beobachtungen. Welche Schlussfolgerungen ergeben sich daraus?

(Lösung siehe Leitprogramm Seite 73: Lösung Aufgabe 3.4)

- 2. Statistischer Charakter des radioaktiven Zerfalls
	- a) Messen Sie den Null-Effekt. Führen Sie eine Messserie mit mindestens drei Messungen aus, und bestimmen Sie Mittelwert und Standardabweichung.
- b) Nehmen Sie noch einmal das Sr-90-Präparat und montieren es in einer bestimmten Entfernung zum Zählrohr. Messen Sie die Zählrate für die -Strahlung. Führen Sie eine Messserie mit mindestens fünf Messungen aus, und bestimmen Sie Mittelwert und Standardabweichung.
- 3. Reichweite / Abschirmung von radioaktiver Strahlung
	- a) *Reichweite / Abschirmung von -Strahlung*

Entfernen Sie die gelbe Schutzkappe des Zählrohres. Das nun offene Glimmerfenster ist sehr dünn und äusserst leicht zerstörbar. Es darf also nicht berührt werden.

Nehmen Sie das Präparat Am-241 (Americium-241). Am-241 ist ein typischer -Strahler. Begleitet wird diese Strahlung aber auch von einem schwachen Anteil an - und -Strahlung, welche bei einer Messung ebenfalls erfasst wird.

Stellen Sie durch einige Messungen fest, dass

- -Strahlung bereits mit einem Blatt Papier vollständig abgeschirmt werden kann.
- die Reichweite von -Strahlung in Luft lediglich einige Zentimeter beträgt.
- b) *Abschirmung von und -Strahlung*

Setzen Sie die gelbe Schutzkappe des Zählrohres wieder auf.

Nehmen Sie den -Strahler Sr-90 (Strontium-90). Untersuchen Sie, wie gut man -Strahlung - mit einem Blatt Papier - mit Aluminium-Platten verschiedener Dicke (Dicke ~ Anzahl Platten) abschirmen kann. Nehmen Sie den -Strahler Co-60 (Kobalt-60). Untersuchen Sie, wie gut man -Strahlung

- mit einem Blatt Papier

- mit Aluminium-Platten verschiedener Dicke (Dicke ~ Anzahl Platten) abschirmen kann.

*Organisation der Experimente*

- 2er-Gruppen
- Experimentierzeit im Labor: ca. 45' pro Gruppe
- Einschreibung in Gruppen und Termine im CLAROLINE

### **Aufgabe 29.3 Auswertung von Messdaten "Absorption von Gamma-Strahlen in Aluminium"**

Für die Absorption von -Strahlung in einem Medium gilt das Absorptionsgesetz (vgl. Aufgabe 3.6 im Leitprogramm (Seiten 61/62)):

 $Z = Z_0 e^{-\mu d}$ mit Z = Zählrate bei Absorberdicke d  $Z_0$  = Zählrate bei Absorberdicke d = 0  $d = Absorberdicke$  $\mu$  = Absorptions koeffizient

Die Strecke, nach welcher die Zählrate auf die Hälfte gesunken ist, ist die sogenannte Halbwertsdicke d<sub>1/2</sub>.

Ihre Aufgabe besteht darin, mit Hilfe experimenteller Daten den Absorptionskoeffizienten μ und die Halbwertsdicke  $d_{1/2}$  für die Absorption von -Strahlung in Aluminium zu bestimmen.

*Experimentelle Daten (siehe Seite 4)*

*Experimentelle Daten*

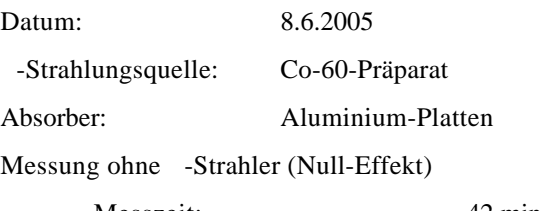

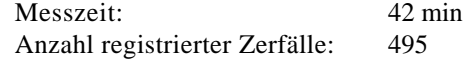

Messungen mit -Strahler (Co-60)

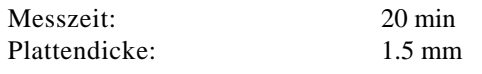

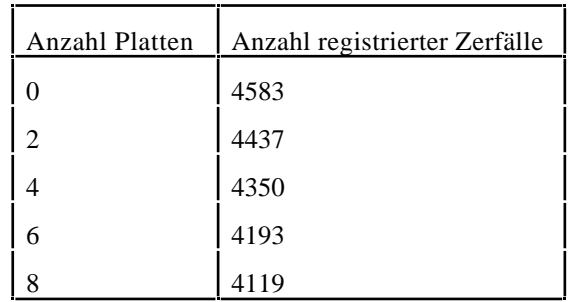

- a) Stellen Sie die Messergebnisse im Sinne der Abbildung 3.6 im Leitprogramm (Seite 64) grafisch dar. Die Messpunkte sollten auf einer Geraden liegen. Warum?
- b) Bestimmen Sie aus der Steigung der Geraden den Absorptionskoeffizienten μ und daraus die gesuchte Halbwertsdicke  $d_{1/2}$ .